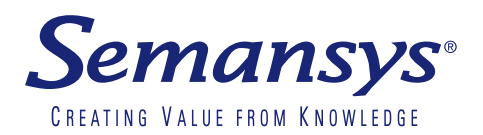

# xbrlOne Data **Editor**

Turn any business report into an XBRL document with the unique solution of xbrlOne.

# **Purpose**

Every financial user can create XBRL instance documents simply and quickly by using the xbrlOne Data Editor. With the xbrlOne Data Editor financial users can create XBRL instance documents from any source like CSV, XBRL and XML files. The xbrlOne Data Editor allows to combine multiple source data sets and with one mouse click simply merge them into a single XBRL instance document. There is no deep XBRL knowledge needed for creating XBRL instance documents with the xbrlOne Data Editor.

The xbrlOne Data Editor makes it easy to turn a CSV, XBRL and XML file into an XBRL instance document with the unique XBRL solution of xbrlOne.

The xbrlOne Data Editor is used by organizations that need to generate XBRL instance documents.

The xbrlOne Data Editor allows to consume any business report from company systems and transform them into the XBRL instance document(s).

The xbrlOne Data Editor is unique, simple to use and a must have solution to generate every business report into an XBRL instance document for every organization for sending XBRL documents quickly to regulators, banks, tax authorities or for internal usage.

## **Usage**

Companies tend to invest a lot to build XBRL software in-house. With the xbrlOne Data Editor companies are able to prevent expensive projects for XBRL processes. The xbrlOne Data Editor is easy to use and it is suitable for every financial user. The xbrlOne Data Editor will also give financial users tailored and instant results. The automatically generated 'Audit Report' and the detailed 'Import Log' are important functionalities for audit and control purposes. The xbrlOne Data Editor is tightly connected to the xbrlOne platform to provide all extra XBRL related functionalities.

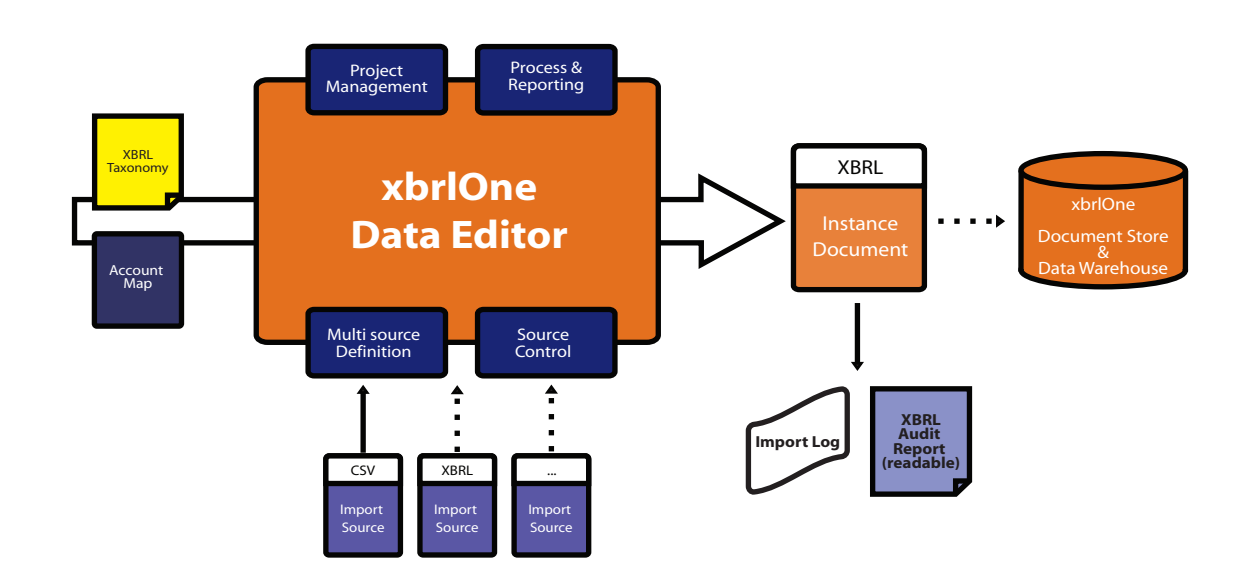

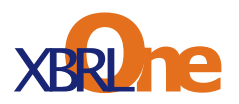

## **Reusable objects**

The xbrlOne Data Editor allows processing of any structure of the source data set. By simply dragging & dropping of XBRL objects like entity or period to the source column structure the intended use of the source data is defined.

### **Mapping**

Additionally generation of the account to element mapping per source on global level from the sources is an extra well appreciated functionality.

#### **Customization**

Financial users can customize the source data set definitions without deep XBRL technical knowledge. The customization can be saved in a project and the settings of individual sources can be exported and shared with other users locally or via the web.

### **Import log**

The xbrlOne Data Editor will give financial users a full Import Log when an XBRL instance document is generated. The import log is a highly detailed and informative. Which allows users to view any import step during the generation process. All information on the taxonomy is given in the generated Import Log.

### **Audit Report**

During the generation process an Audit Report is produced and made available automatically. The Audit Report will show all data in the XBRL instance document according to the taxonomy structure. The Audit Report is presented in a structured way grouped on entity, period or other context dimension for easy reading.

## **Benefits**

- For any financial user
- Make XBRL instance document for any taxonomy
- Fully XBRL compliant
- No XBRL knowledge needed

### Semansys Technologies BV

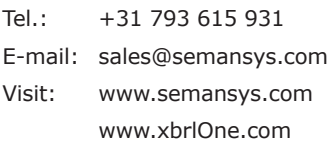

## **Share and storage**

Share and store the generated XBRL instance document easily with clients or intermediaries via the secure and controlled xbrlOne document system. Send the XBRL instance data instantly to the xbrlOne Data Warehouse by one single mouse click.

#### **Functionalities**

- Make use of any source data set in CSV, XBRL and XML
- Merge, combine and generate XBRL documents on the fly
- Tightly connected to xbrlOne platform
- Different layout options available
- Re-use objects multiple sources
- Edit data manually
- Easy column mapping
- Import and share source definitions
- Create or import account maps

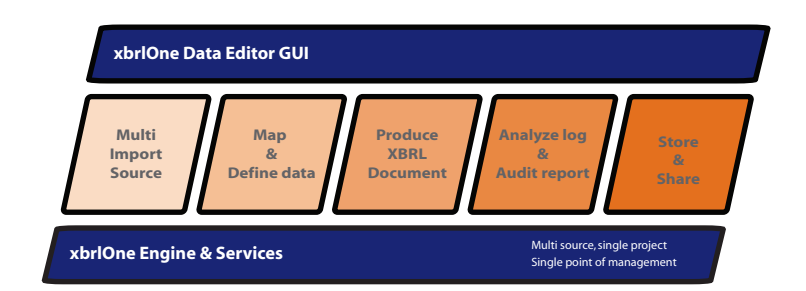

- Low cost
- Minimal maintenance
- Share XBRL instance document with clients or intermediaries
- Import Log & Audit Report

For more information about Semansys and other products by Semansys, visit www.semansys.com.

© 2002 - 2013 Semansys Technologies. All rights reserved. This data sheet is for informational purposes only. Semansys Technologies makes no warranties, express or implied, in this summary. The example companies, organizations, products, domain names, e-mail addresses, logos, people, places and events depicted herein are fictitious. No association with any real company, organization, product, domain names, e-mail address, logo, person, place or event is intended or should be inferred.

Semansys, Semansys Technologies, Semansys XBRL Integrator, Semansys XBRL Composer, XBRL Enterprise Manager, Semansys XBRL Reporter, xbrlOne are either registered trademarks or trademarks of Semansys Technologies BV in The Netherlands and/or other countries and respective owners.

"XBRL™ is a trademark of the American Institute of certified Public Accountants ("AICPA")". www.xbrl.org

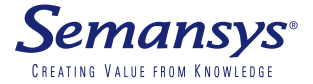